## VitalSource LTI Tool for Blackboard®

The VitalSource LTI tool provides an easy integration with Blackboard, allowing seamless access to VitalSource Bookshelf® and our Analytics tools.

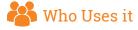

Campus Blackboard administrators can quickly and easily install the VitalSource LTI tool in order to provide students and faculty with seamless access to VitalSource Bookshelf and our Analytics tools.

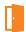

### How to Install

#### **ACCOUNT-LEVEL CONFIGURATION OF LTI EXTERNAL TOOL**

- Log in to Blackboard and access the System Admin page
- 2. Click on Building Blocks and then LTI Tool Providers
- Click Register Provider Domain
- 4. Enter the following provider settings:
  - a. Provider Domain: bc.vitalsource.com
  - b. Provider Domain Status: Approved
  - Default Configuration: Set globally
  - d. Tool Provider Key & Tool Provider Secret: As provided by VitalSource Customer Success team
  - e. Send User Data: Send user data only over SSL
  - f. User Fields to Send: We recommend sending all available user fields. If you have questions about how this will affect the faculty and student experience, let your VitalSource Customer Success Manager know.
  - g. Allow Membership Service Access: Yes
- Select Submit

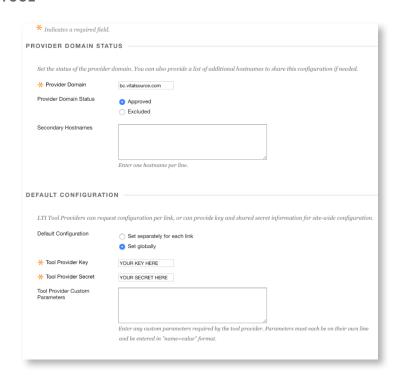

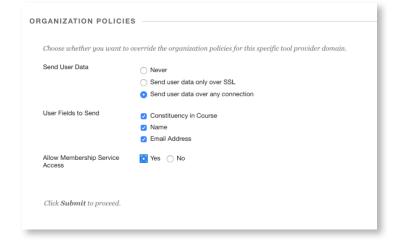

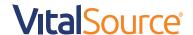

# VitalSource LTI Tool for Blackboard

#### MANAGING LINK PLACEMENT

Once the LTI External Tool is installed, a web link will need to be added at the course level.

### Steps for Adding a Link to a Course

- 1. Within a course in Blackboard, navigate to the Content tab
- 2. Click Build Content and then Web Link
- 3. Enter the following settings for the **Web Link**:
  - a. Name: Enter a name that will make sense for your campus (Recommended: VitalSource Digital Materials)
  - b. URL:
    - I. Multi-course dashboard: https://bc.vitalsource.com/materials
    - II. Single-course dashboard: https://bc.vitalsource.com/books
  - c. Check the box labeled This link is to a Tool Provider
  - d. Click Submit

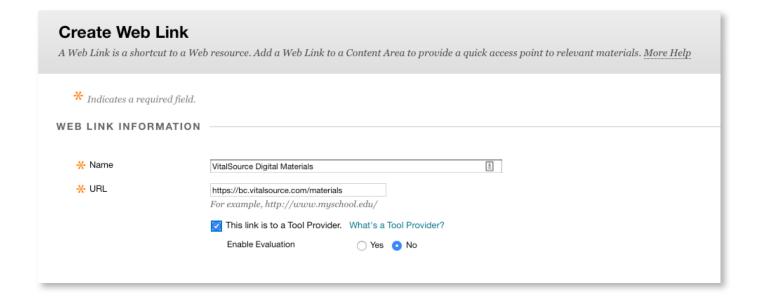

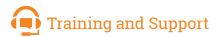

Your Customer Success Manager will provide you with details about Bookshelf training as well as support materials for the VitalSource LTI tool and VitalSource Bookshelf.

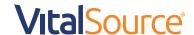